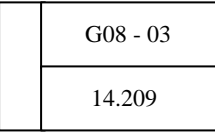

 $\mathbf{W}\mathbf{b}$ 

15  $\frac{15}{2}$ 

 $(1)$  (2)  $(2)$  (3)  $(4)$   $(5)$ 

 $(2)$ 

(1)  $(2)$  $(3)$  (4)  $(4)$ 

 $\nabla$ 

 $(1)$ 

 $\lambda$ 

Macromedia Flash

Macronedia Dreamweaver Macromedia Flash Macromedia Fireworks Adobe Photoshop Adobe Illustrator Apple i Movie

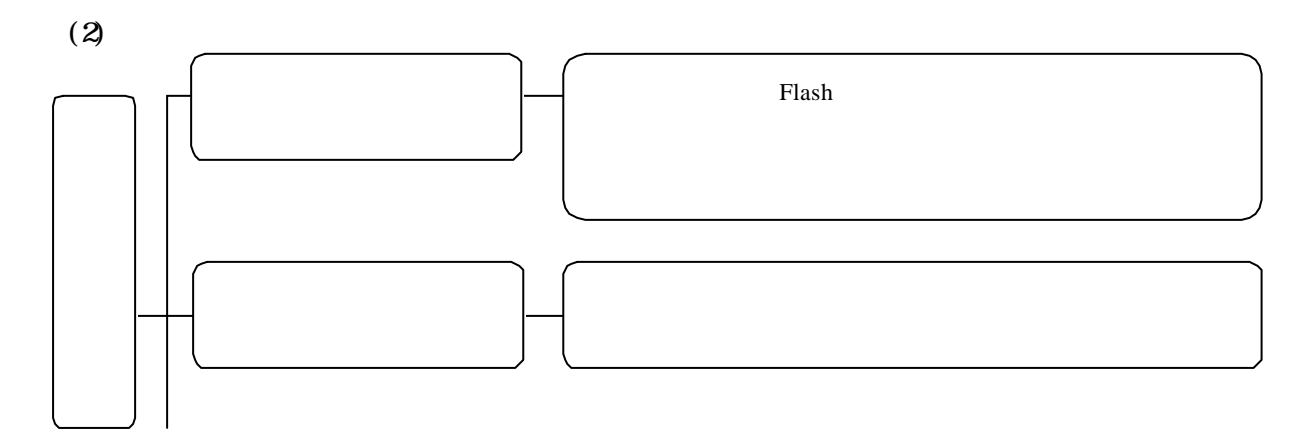

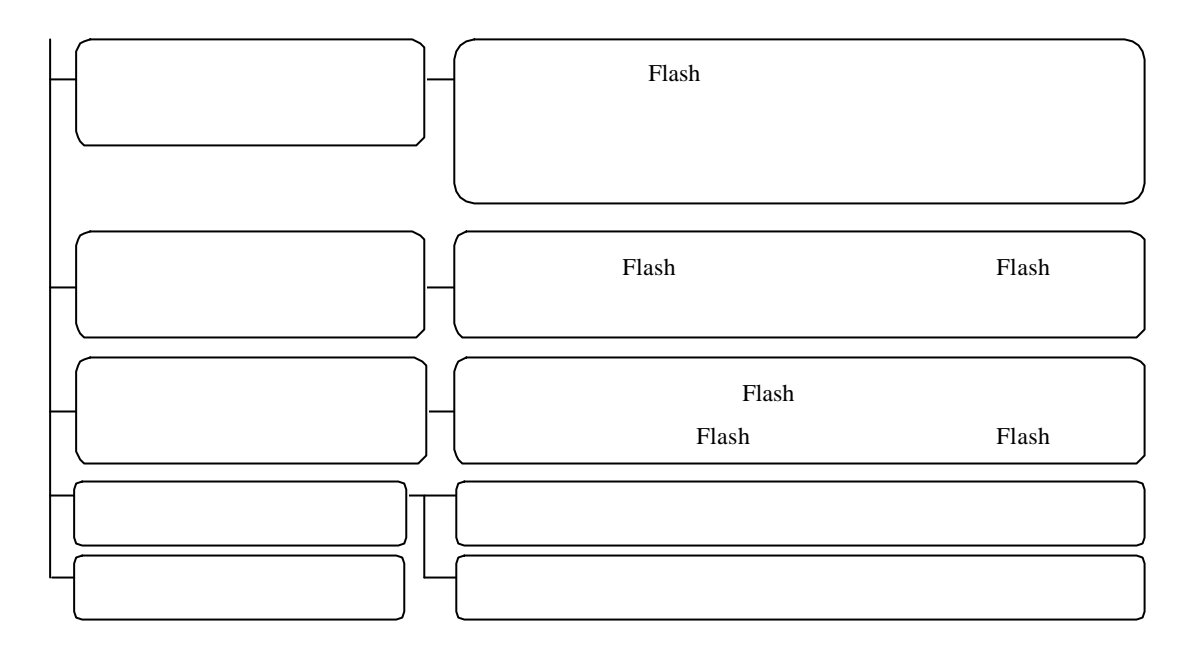

 $(1)$ 

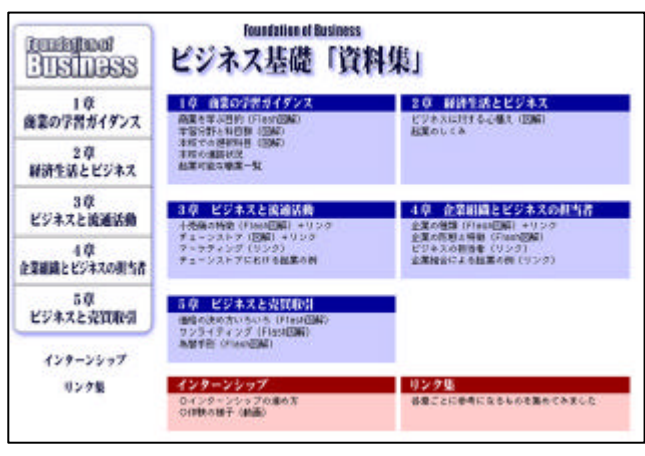

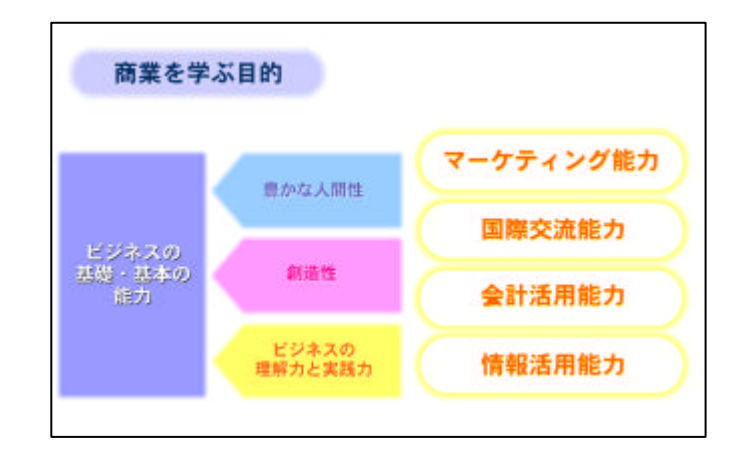

 $(2)$ 

Flash

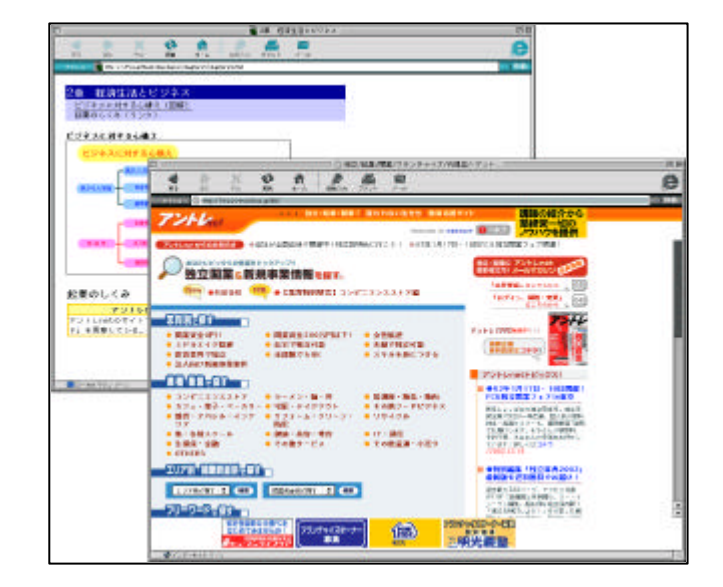

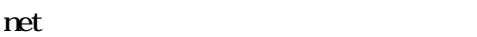

 $(4)$ 

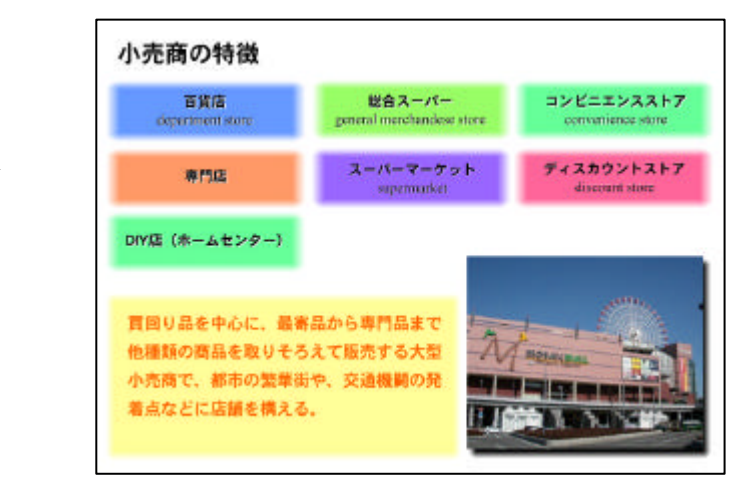

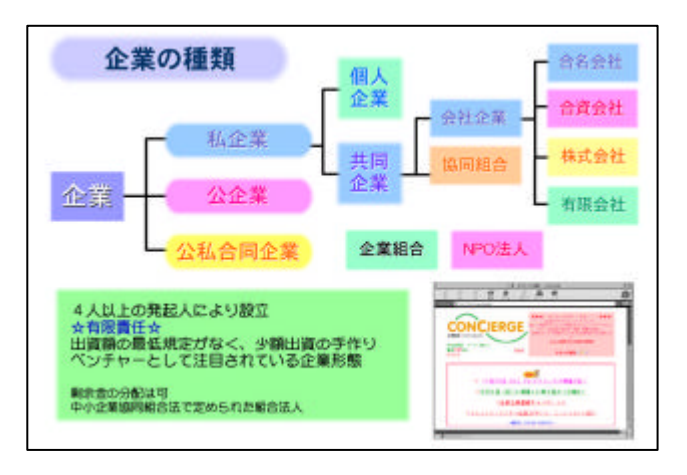

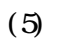

Flash

Flash

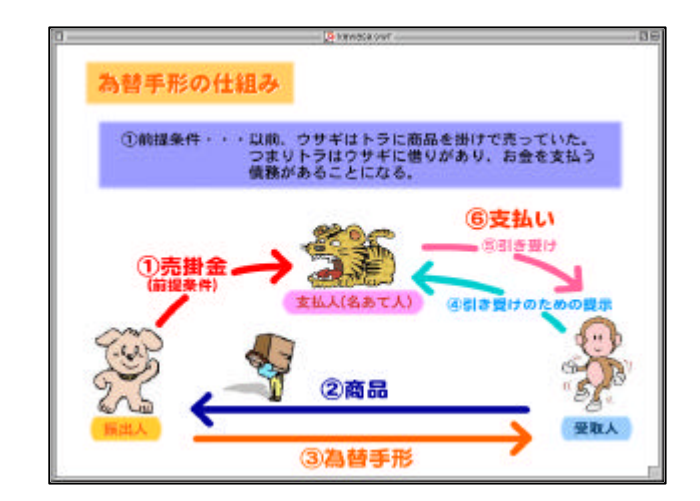

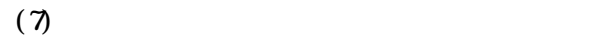

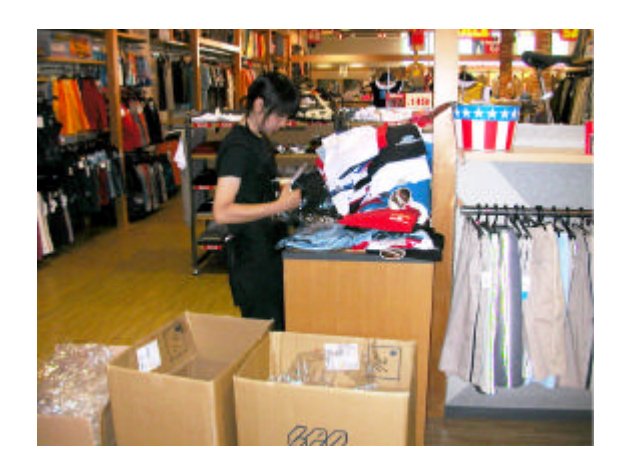

 $(1)$ 

 $15$ 

 $40$ 

 $\vee$ 

 $Fl$  ash

Flash

) subsets the following term of  $1$ 

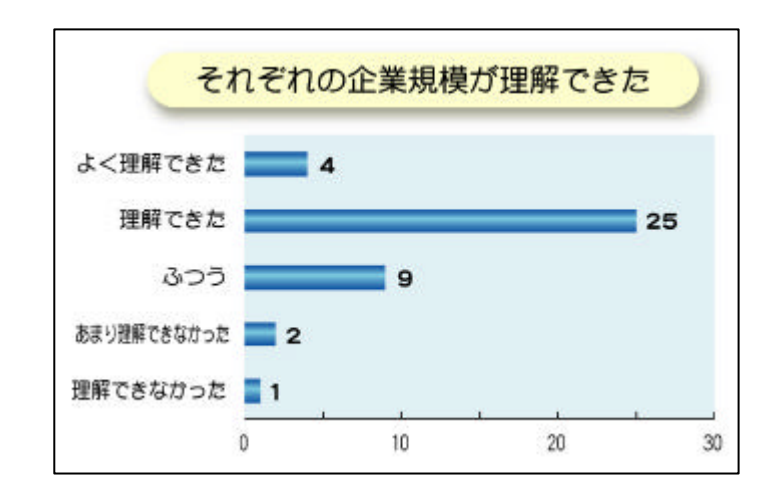

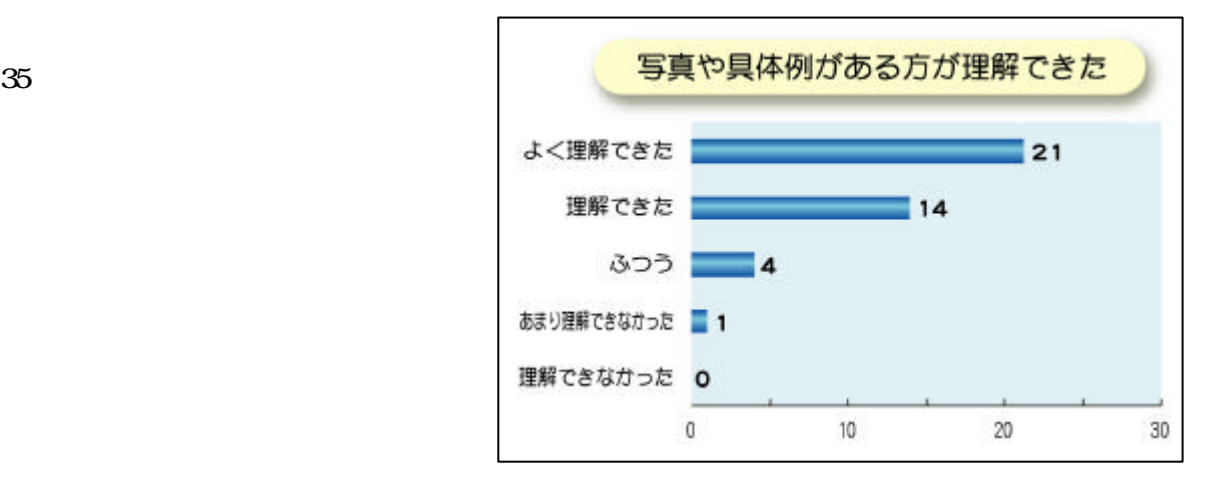

 $W\!eb$ 

 $(2)$ 

40 29

 $10<sup>°</sup>$ 

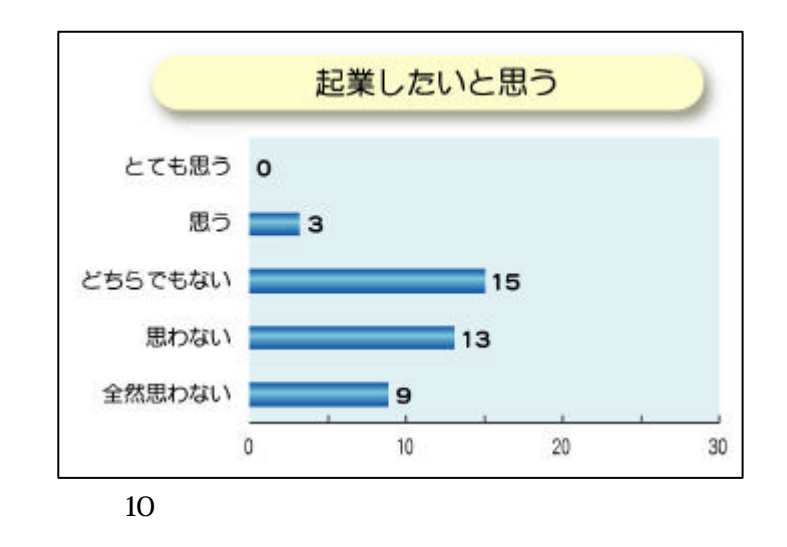

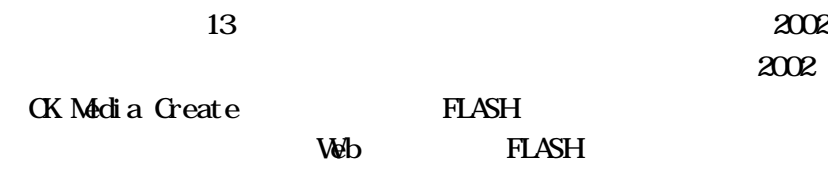

Macromedia Flash Macromedia Dreamweaver Macromedia Fireworks Macromedia Incorporated

Adobe Photoshop Adobe Illustrator Adobe Systems Incorporated

Apple iMovie Apple Computer Incorporated